#### **МІНІСТЕРСТВО ОСВІТИ І НАУКИ УКРАЇНИ ДЕРЖАВНИЙ УНІВЕРСИТЕТ ТЕЛЕКОМУНІКАЦІЙ НАВЧАЛЬНО-НАУКОВИЙ ІНСТИТУТ ТЕЛЕКОМУНІКАЦІЙ ТА ІНФОРМАТИЗАЦІЇ**

КАФЕДРА ІНФОРМАЦІЙНИХ ТЕХНОЛОГІЙ

# **ЗАТВЕРДЖУЮ**

Завідувач кафедри ІТ В.В. Вишнівський (підпис, прізвище) " \_\_\_\_ " \_\_\_\_\_\_\_\_\_\_\_\_\_\_\_\_\_\_\_ 2014року

### **МЕТОДИЧНА РОЗРОБКА**

Для виконання курсового проекту з навчальної дисципліни "Телекомунікаційні

та інформаційні мережі"

#### **МІНІСТЕРСТВО ОСВІТИ І НАУКИ УКРАЇНИ ДЕРЖАВНИЙ УНІВЕРСИТЕТ ТЕЛЕКОМУНІКАЦІЙ НАВЧАЛЬНО-НАУКОВИЙ ІНСТИТУТ ТЕЛЕКОМУНІКАЦІЙ ТА ІНФОРМАТИЗАЦІЇ**

#### КАФЕДРА ІНФОРМАЦІЙНИХ ТЕХНОЛОГІЙ

#### **ЗАТВЕРДЖУЮ**

Завідувач кафедри ІТ

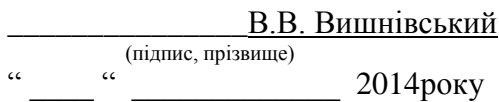

#### **МЕТОДИЧНА РОЗРОБКА**

Для виконання курсового проекту з навчальної дисципліни "Телекомунікаційні

та інформаційні мережі"

Обговоренo на засіданні кафедри Протокол № від « » 2014 р.

**КИЇВ – 2014**

#### **ЗАГАЛЬНІ НАСТАНОВИ**

Даний курсовий проект має на меті поглибити вивчення дисципліни "Телекомунікаційні та інформаційні мережі" за рахунок самостійної, ініціативної роботи студентів над проектуванням найбільш масових частин сучасних телекомунікаційних та інформаційних мереж – мереж доступу (МД). В процесі проектування студенти також ознайомляться з загальною проектною процедурою телекомунікаційних мереж та мережевих об'єктів. Набуті в ході курсового проектування знання і навички складають одну з підвалин бакалаврського кваліфікаційного рівня фахівця телекомунікацій.

В рамках даного курсового проекту студент повинен самостійно, за допомогою сучасної фахової періодичної літератури або спеціальних монографій останніх двох років, знайти потрібну для проектування інформацію і детально ознайомитися з конкретною технологією МД, яка передбачена його персональним варіантом проекту. На основі такого ознайомлення, а також на основі теоретичних і практичних знань, отриманих на лекціях, практичних заняттях (минулого та поточного семестрів), лабораторних заняттях (минулого семестру), та шляхом самостійної роботи над рекомендованою літературою з даної дисципліни, студент проводить власне курсове проектування. Воно передбачає послідовне виконання семи етапів:

- уточнення завдання на проектування;

- інформаційно-потоковий розрахунок мережі;
- проектування вузлів мережі;
- проектування міжвузлових зв'язків;
- оцінка кількості обладнання та капітальних витрат;
- оцінка кількості персоналу та експлуатаційних витрат;

- узагальнення та аналіз результатів проектування.

Склад робіт кожного етапу наведено у відповідному розділі методичних вказівок. Кожен етап проектування закінчується оформленням відповідного розділу пояснювальної записки проекту.

Оформлення ведеться на аркушах А4 за загальними вимогами до текстових документів, наприклад, за ДСТУ 3008-95. Допускається рукописне оформлення пояснювальної записки за умови розбірливості письма. Текст і рисунки розміщують на одній сторінці аркуша – друга залишається чистою для зауважень при перевірці проекту та для можливих виправлень проекту за зауваженнями. Підборка аркушів пояснювальної записки нумерується, зшивається, підписується студентом і здається в деканат факультету для реєстрації і перевірки.

#### **2. Загальне завдання на виконання курсового проекту**

Розробити проект цифрової мережі доступу для конкретного населеного пункту та заданої мережевої технології. Мережа повинна забезпечити доступ будь-якого користувача населеного пункту (квартирного та виробничого секторів) до будь-якого вузла місцевих постачальників послуг інформаційної

мережі Інтернет, а далі – до інших місцевих постачальників послуг Інтернет або до постачальників послуг Інтернет у інших містах України або світу. Співвідношення зовнішнього трафіка мережі доступу (міжміського та міжнародного) і місцевого трафіка прийняти як 1:3. Мережа доступу в цілому повинна забезпечити пропуск зовнішнього трафіка (від постачальників послуг до інших міст) не менше, ніж по двох міжміських напрямках. Кількість постачальників послуг Інтернет у місті розраховується з середнього нормативу один постачальник на 20 тис. мешканців міста. Щільність покриття мережевими закінченнями МД квартир та виробничих приміщень міста повинна становити не менше 100%. Середня кількість мешканців квартири становить 2,5. Кількість виробничих приміщень у місті приблизно вдвічі менше кількості квартир. Середня кількість працівників виробничих приміщень (офісів) становить близько 20. Профіль навантаження від типових користувачів обирається студентом самостійно у межах заданих табл.1 з урахуванням особливостей конкретної технології та розміру міста. Характеристики навантаження типового постачальника послуг визначаються на основі інформаційно-потокового розрахунку мережі.

|                                    | Мінімальний набір послуг |                           | Максимальний набір послуг |                             |
|------------------------------------|--------------------------|---------------------------|---------------------------|-----------------------------|
| Види послуг                        |                          | Максимальна Інтенсивність |                           | Максимальна   Інтенсивність |
|                                    | швидкість,               | навантаження              | швидкість,                | навантаження                |
|                                    | кбіт/с                   | Ерланг                    | кбіт/с                    | Ерланг                      |
| А. Квартирний користувач           |                          |                           |                           |                             |
| Електронна пошта                   | 9,6                      | 0,01                      | 128                       | 0,01                        |
| Пересилання файлів                 | 19,2                     | 0,01                      | 512                       | 0,01                        |
| Web-сеанси                         | 19,2                     | 0,2                       | 512                       | 2x0,2                       |
| Телефон                            | 19,2                     | 0,1                       | 32                        | 2x0,1                       |
| Відеотелефон                       |                          |                           | 2048                      | 0,05                        |
| Аудіо-програми                     |                          |                           | 512                       | 2x0,2                       |
| Відео-програми звичайної чіткості  |                          |                           | 2048                      | 2x0,3                       |
| Відео-програми високої чіткості    |                          |                           | 8448                      | 0,1                         |
| Б. Виробничий користувач           |                          |                           |                           |                             |
| Електронна пошта                   | 19,2                     | 0,1                       | 512                       | 0,1                         |
| Пересилання файлів                 | 64                       | 0,2                       | 2048                      | 0,2                         |
| Web-сеанси                         | 128                      | 5x0,2                     | 1024                      | 10x0,2                      |
| Телефон                            | 19,2                     | 10x0,1                    | 32                        | 20x0,1                      |
| Відеотелефон                       | 128                      | 2x0,1                     | 2048                      | 5x0,1                       |
| Аудіо-програми                     |                          |                           | 512                       | 2x0,2                       |
| Відео-програми звичайної чіткості  |                          |                           | 2048                      | 2x0,2                       |
| Відео-програми високої чіткості    |                          |                           | 8448                      | 0,1                         |
| В. Постачальник послуг             |                          |                           |                           |                             |
| Пропускна здатність вхідних ліній  |                          |                           |                           |                             |
| (від і до користувачів А, Б)       | відповідно               |                           |                           |                             |
| Пропускна<br>здатність вихідних    | / розрахунку             |                           |                           |                             |
| ліній (до і від маршрутизатора на/ |                          |                           |                           |                             |
| міжміській станції)                |                          |                           |                           |                             |

Таблиця 1. Характеристики навантаження від користувачів мережі доступу (у годину найбільшого навантаження – ГНН)

Якість функціонування МД при наданні послуг користувачам в годину найбільшого навантаження повинна бути не гіршою наступних показників:

- коефіцієнт готовності доступу  $\geq 0.999$ ;
- середня затримка доступу  $\leq 1$  с;
- $\frac{1}{2}$  середня затримка передачі пакетів  $\leq 10$  мс;
- варіація затримки передачі пакетів  $\leq 5$  мс;
- $\frac{1}{2}$  коефііцієнт втрати пакетів  $\leq 0.001$ .

Конкретний варіант курсової роботи обирається кожним студентом за власним номером у журналі групи за допомогою табл.2.

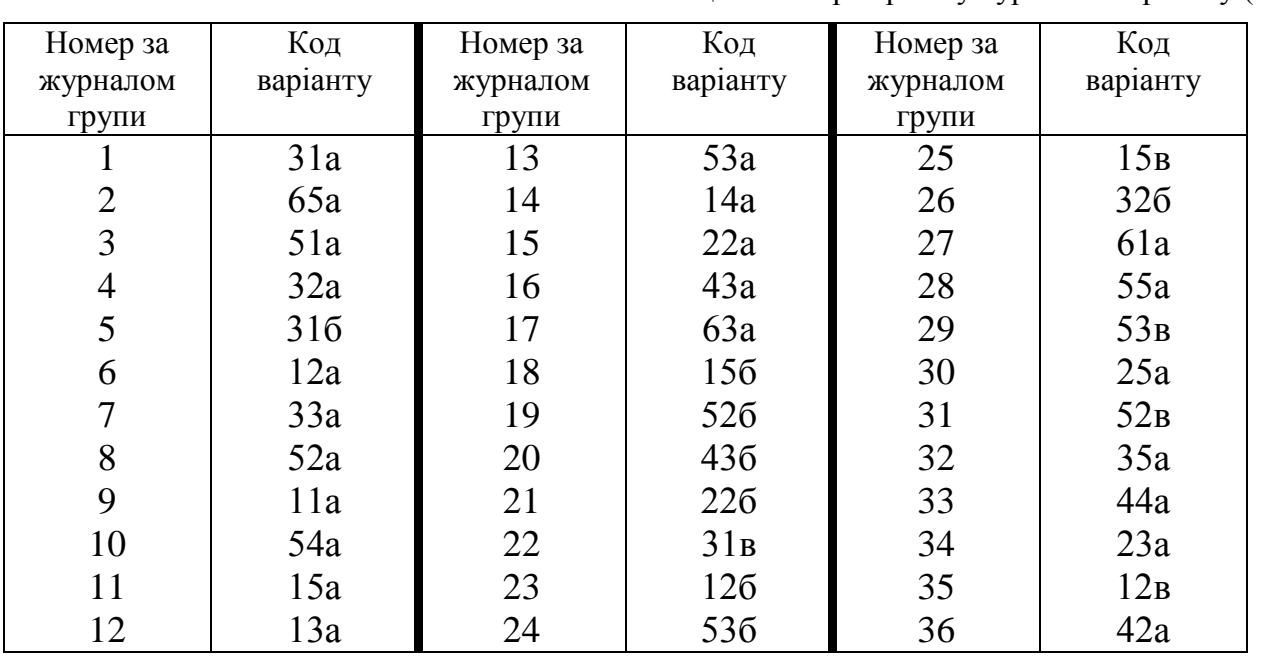

Таблиця 1. Вибір варіанту курсового проекту (КР)

Перша (ліва) цифра у коді варіанту Табл.1 визначає номер технології мережі у наступному списку:

1 – ISDN (Цифрова мережа з інтеграцією обслуговування – ЦМІО);

2 – B-ISDN (Високошвидкісна ЦМІО);

3 – Ethernet (Локальна комп'ютерна мережа передачі даних з комутацією пакетів за стандартом ІЕЕЕ 802.3 міського масштабу, включно з модифікаціями Fast-, Giga- та 10Giga-Ethernet);

4 – LMDS+Ethernet (Локальна мікрохвильова мультимегабітна розподільча мережа плюс мережа Ethernet);

5 – ICATV+ Ethernet (Мережа інтерактивного кабельного телебачення плюс мережа Ethernet);

6 – DSL+ Ethernet (Цифрові абонентські лінії плюс мережа Ethernet).

Друга цифра (права) коду варіанту у Табл.1 позначає номер типу міста з наступного списку:

1 – великий обласний центр України (~1,3 млн. мешканців);

2 – середній обласний центр (~360 тис. мешканців) ;

3 – місто обласного підпорядкування (~140 тис. мешканців);

- 4 районний центр (~90 тис. мешканців);
- 5 поселення міського типу (~30 тис. мешканців).

Буквений індекс позначає на скільки задана мережа вже розгорнута в місті і усі елементи та обладнання МД в % відношенні разгортуті и згідно функціонують:

а – складає 20%;

б – складає 40%;

в – складає 60%.

При цьому необхідно дотримуватись наступних допущень:

А). В місті розгорнута тільки запропонована завданням МД.

Б). Розподіл елементів МД за районами, регіонами, будинками, офісами – здійснено рівномірно.

#### **3. Уточнення завдання на проектування**

Уточнення завдання на проектування є першим етапом, з якого проектувальник починає брати участь у створенні нового об'єкту зв'язку. Головним завданням даного етапу є отримання якнайповнішого уявлення про зовнішні характеристики об'єкту, що буде проектуватися, узгодження та доповнення завдання на проектування об'єкту перед затвердженням завдання замовником. На цьому етапі мережу доступу слід уявляти як "мережну хмару", до якої підключена усі користувачі і зовнішні (міжміські) цифрові тракти (лінії зв'язку).

В рамках курсового проекту на даному етапі кожним студентом, на основі загального завдання на курсове проектування, складається індивідуальне завдання, що містить основні початкові дані конкретного варіанту проекту. Основними з них повинні бути:

- назва і призначення мережі з урахуванням особливостей варіанту;
- категорії і кількість користувачів;
- види і характеристики послуг, на які розраховується мережа для кожної категорії користувачів;
- інтенсивність навантаження від кожного виду послуг і кожної категорії користувачів в годину найбільшого навантаження;
- показники якості функціонування мережі в годину найбільшого навантаження;
- топологічні і телекомунікаційні характеристики міста, необхідні для проектування МД: розміри або площа, кількість мешканців, види і кількість приміщень, наявність і розташування основних телекомунікаційних вузлів і ліній, тощо.

Досягнутий розвиток телекомунікацій у місті (щільність телефонних мереж, мереж кабельного телебачення, радіомереж, тощо) вважати таким, який характерний для обласних міст України.

Основні характеристики послуг і профілі їх споживання користувачами в ГНН слід обирати, орієнтуючись на дані табл.1. Мінімальний набір послуг у таблиці характерний для найменш швидкісної технології (ISDN), а максимальний – для найбільш швидкісних (Ethernet, B-ISDN).

#### **4. Інформаційно-потоковий розрахунок мережі**

Головною метою даного етапу є розробка структурної схеми мережі, схеми інформаційних потоків у мережі і визначення величин потоків у кожному її елементі. Схема потоків є ідеалізацією структурної схеми, зображуючи ідеальні вузли та ідеальні зв'язки між ними, прив'язані до реального їх розташування на місцевості міста з урахуванням технологічних особливостей МД. Схема потоків необхідна для наступних розрахунків кількості обладнання та експлуатаційного персоналу мережі.

З огляду на складність проектованого об'єкту, схеми МД розробляють на декількох ієрархічних рівнях. В загальному випадку, як правило, розрізняють такі ієрархічні рівні МД:

- загальноміська транспортна мережа, включно із центральним маршрутизатором на міжміській станції міста;
- мережі міських районів;
- мікрорайонні мережі;
- будинкові мережі;
- мережі приміщень користувачів.

В залежності від базової технології, склад і межі ієрархічних рівнів МД можуть варіюватися. Це добре видно при конкретному розгляді основних технологічних схем МД, що рекомендуються для даного курсового проектування і наведені на рис.1…6. Студент може також обрати власну технологічну схему при відповідному текстовому обґрунтуванні такого вибору у проекті.

При розробці схеми потоків МД для зменшення витрат на нові вузли зв'язку бажано прив'язувати розташування вузлів і міжвузлових зв'язків МД до вже існуючих телекомунікаційних об'єктів міста. Це значно зменшить витрати на будівництво або пристосування робочих приміщень, на систему їх охорони, життєзабезпечення, електроживлення, на будівництво лінійних споруд, тощо.

Після розробки схеми потоків конкретної МД проводять розрахунки інтенсивності інформаційних потоків для усіх ліній і вузлів МД.

В реальному проектуванні, як правило, усі складові МД (вузли і лінії зв'язку кожного ієрархічного рівня всієї МД) є оригінальними, неповторними і інформаційні потоки розраховуються для кожної складової МД окремо. В учбовому проекті задля зменшення його трудомісткості можна застосувати спрощуючі припущення – рівномірний розподіл користувачів кожної категорії, однакові профілі споживання послуг у межах категорії, однакові довжини однотипних ліній зв'язку, однакові пропускні здатності однотипних вузлів зв'язку, рівномірне тяготіння, тощо. Кожне припущення повинно бути оговорено в текстовій частині проекту.

Розрахунки інформаційних потоків починають з мережних закінчень МД, орієнтуючись на профілі споживання основних інформаційних послуг користувачами у годину найбільшого навантаження. Для кожної послуги визначають середній інформаційний потік за формулою

$$
V_c^i = V_m^i \cdot y^i / K_n^i ,
$$

де *V<sup>m</sup> i –* максимальна швидкість при наданні *і*-ї послуги, *y i –* інтенсивність використання *і*-ї послуги в ГНН користувачем, *К<sup>п</sup> і –* коефіцієнт пульсацій інформаційного потоку при наданні *і*-ї послуги.

Величини для перших двох членів формули беремо з таблиць уточнених даних проекту, конкретизованих студентом для кожного варіанту курсового проекту з орієнтацією на дані табл.1. Коефіцієнт пульсацій істотно залежить від виду послуг і методів стиснення інформації при наданні послуги. Для аудіо і відео-послуг його величину можна прийняти рівною одиниці, для телефонних послуг – 2, для електронної пошти і пересилання файлів – 3, а для Web-сеансів  $-10.$ 

На завершення даного етапу виконують розрахунок пропускних здатностей елементів МД.

Пропускна здатність елементів мережі істотно залежить як від середньої швидкості інформаційного потоку елемента, так і від кількості послугових складових інформаційного потоку. В загальному випадку це дуже складна задача теорії черг (теорії масового обслуговування), яка у кожному конкретному випадку потребує спеціальних теоретичних досліджень або використання потужних моделюючих програм.

Перш за все, слід пам'ятати, що величина пропускної здатності (продуктивності) елемента мережі передачі даних повинна бути більшої середньої швидкості інформаційного потоку у елементі, але меншою суми максимальних швидкостей усіх послугових складових інформаційного потоку. Відповідно до центральної граничної теореми теорії імовірності, чим більше елементарних незалежних складових потоку, тим менше середньоквадратичне відхилення миттєвої швидкості сумарного потоку  $(\sigma)$  від середнього значення (*V*c) і тим ближче розподіл миттєвих швидкостей до нормального закону. Для такого закону вже добре відомі значення інтегралу ймовірностей або процентному розподілу значень швидкості потоку. В якості пропускної здатності при нормальному закону розподілі миттєвих швидкостей можна прийняти 99,9-процентиль розподілу швидкостей потоку, який приблизно дорівнює

$$
V_{\text{II3}}=V_{\text{c}}+3\sigma
$$

Однак, оскільки в проектованій МД будуть ділянки як з невеликою кількістю складових (від кожної послуги, кожного користувача) інформаційного потоку елемента, так і з дуже великою (тисячі, десятки тисяч), то прийдеться для різних типів ділянок застосовувати різні статистичні методи розрахунку пропускних здатностей. Такі обставини значно ускладнюють розрахунки пропускних здатностей елементів МД.

В даному курсовому проекті, з метою зменшення трудомісткості можна застосувати метод спрощених нормативів на величину пропускної здатності елемента *V*пз в залежності від кількості послугових складових у потоці, а саме:

а) до 10 найвагоміших незалежних складових потоку –  $V_e = \sum_i V_m^i$ ;

б) від 11 до 100 –  $V_e = 5 V_c$ ;

в) від 101 до 1000 – *V<sup>e</sup> = 2,5 V<sup>c</sup>* ;

г) більше  $1000 - V_e = 1.5 V_c$ .

Під найвагомішими послуговими складовими потоку слід вважати такі складові, середня швидкість яких у 10 і більше разів перевищує середні швидкості інших складових.

#### **5. Проектування вузлів мережі**

Головною метою даного етапу є визначення типів вузлів МД, їх розташування у ієрархії елементів МД та оснащення їх необхідним обладнанням та персоналом. На цьому етапі також починається формування організаційної структури мережі (схеми розташування робочих місць експлуатаційного персоналу).

Вузлом мережі зв'язку прийнято називати сукупність основного та допоміжного технологічного обладнання, а за необхідності, і обслуговуючого персоналу, розташовану на перетині ліній зв'язку. Вузол зв'язку забезпечує переформування лінійних сигналів і перерозподіл інформаційних потоків, що переносяться лінійними сигналами по лініях зв'язку, технічне обслуговування обладнання та прилеглих до вузла ділянок ліній зв'язку, а також експлуатаційне обслуговування зв'язків та інформаційних потоків, що проходять через вузол.

В залежності від розташування вузла в мережі та виконуваних головних задач, вузли класифікують наступним чином: міжміські, опорно-транзитні, місцеві (граничні), розподільчі (периферійні), кінцеві. Кінцевим вузлом або мережним закінченням слід вважати розташоване в приміщенні користувача обладнання, за допомогою якого формується стик "користувач-мережа" (UNI – User-Network Interface). У користувача за цим стиком може бути або одинєдиний інфоприлад (наприклад, звичайний телефон, ІР-телефон, комп'ютер), або мережа приміщень користувача з кількома підключеними до мережі інфоприладами, або ціла офісна мережа з багатьма інфоприладами. В залежності від наявності і ролі обслуговуючого персоналу на вузлі, розрізняють обслуговувані і не обслуговувані (виносні, мало обслуговувані) вузли, центральний (керуючий) вузол мережі, провідні та керовані (низові) вузли.

Для проектованої МД доцільно прив'язувати розташування вузлів до вузлів існуючих мереж зв'язку, наприклад, до вузлів міської телефонної мережі загального користування (ТМЗК). Однак, в залежності від технологічних особливостей МД, може з'являтися необхідність організації нових типів вузлів. Так, наприклад, для мікрохвильових систем радіо доступу LMDS необхідна організація нових виносних вузлів у висотних будинках міста для базових станцій. Для забезпечення високих швидкостей передачі у МД за технологією Ethernet необхідно організовувати виносні вузли у розподільчих шафах, розподільчих муфтах, розподільчих коробках, в приміщенні користувача.

Види і об'єм обладнання та чисельність персоналу вузла, виробнича площа вузла визначаються виконуваними вузлом функціями. Нижче наведено перелік основних з них і види засобів, що необхідні для їх виконання.

1) *Трактостворення* – системи передачі, крос-конектори, оптичні мультиплексори. Для багатьох сучасних вузлів МД, за умови невеликих відстаней між вузлами і пропускної здатності трактів до 10 Гбітс, таке обладнання окремо не застосовується, а входить до комутаційного обладнання вузла у вигляді лінійних блоків (модулів). Однак, і в цьому разі, необхідне застосування у складі вузлів окремого оптичного кросового обладнання для забезпечення більш зручної експлуатації кабелів та вузлового обладнання, для підвищення загальної надійності і стійкості МД.

*2) Розподіл інформаційних потоків –* цифрові станції комутації мереж ISDN і B-ISDN, комутатори пакетів, маршрутизатори, концентратори, мультиплексори для інших видів мереж.

3) *Стикування з іншими мережами* – шлюзи, мости.

4) *Надання інформаційних послуг* – сервери, програмне та інформаційне забезпечення.

5) *Технічне обслуговування* – вбудоване і окреме обладнання автоматичного та ручного контролю стану ліній, виносних вузлів, вузлового обладнання; запчастини, інструменти і приналежності (ЗІП), у тому числі, й набір усіх типів змінних блоків обладнання вузла і підпорядкованих йому виносних вузлів; ремонтні майстерні, дільниці чи центри (або окрема стаття витрат на ремонт і поновлення ЗІП на підприємствах-виробниках, у тому числі, закордонних); транспортні засоби для оперативного відновлення дії зв'язків після пошкоджень на лініях, виносних вузлах або у користувачів; технічний та інженерний персонал.

6) *Експлуатаційне обслуговування –* сервери, робочі станції, програмне забезпечення для управління мережею і мережевим бізнесом, для обліку її роботи, для взаємовідносин і розрахунків з користувачами та з суміжними мережами зв'язку; операторський (диспетчерський) та інженерний персонал.

*7) Безперебійне електроживлення* – автомати перемикання фідерів електропостачання (основного і першого резерву – від електромереж загального енергопостачання та другого резерву – від вузлової (власної) дизельелектростанції), випрямлячі, акумуляторна батарея, резервна дизельна електростанція; система електроживлення вузла повинна бути розрахована на живлення обладнання вузла, підпорядкованих виносних вузлів, а також телефонних апаратів у приміщеннях користувачів; технічний персонал системи безперебійного електроживлення.

*8) Життєзабезпечення вузла* – система охорони (служба безпеки, у тому числі, й інформаційної), системи кондиціонування повітря, освітлення, водопостачання і водовідведення, приміщення для персоналу, виробничі меблі і т.п.; забезпечуючий персонал.

*9) Адміністрування* – засоби службового зв'язку, оргтехніка, офісні меблі і т.п.; адміністративний персонал.

В реальному проектуванні мереж необхідність у окремих функціях вузла і показники їх обсягу визначаються для кожного з вузлів МД окремо, орієнтуючись на його місце в МД, конфігурацію його зв'язків та пропускну здатність. В курсовому проекті, виходячи з припущення про рівномірний розподіл користувачів по території міста, а також з заданої технології МД та розрахованої пропускної здатності окремих елементів мережі, необхідно лиш визначитись з окремими типами вузлів. Для кожного типу вузла необхідно прийняти рішення про виконувані даним типом вузла функції, про їх обсяг, та визначити у вигляді переліків (специфікацій) види та кількості окремих видів обладнання на кожному окремому типу вузла. Крім того, необхідно визначити також кваліфікацію та кількість персоналу на вузлах, що обслуговуються.

#### **6. Проектування міжвузлових зв'язків**

Даний етап курсового проекту передбачає визначення типів міжвузлових цифрових трактів та способів їх найбільш оптимальної реалізації.

Аналогічно типізації вузлів МД, виходячи з припущення про рівномірний розподіл користувачів кожного виду по території міста, провадять групування міжвузлових зв'язків у декілька окремих типів міжвузлових зв'язків.

За розрахованими пропускними здатностями кожного з видів міжвузлових зв'язків визначають найближчу більшу стандартизовану швидкість тракту: 2, 8, 34, 155, 622, 2500, 10000 Мбіт/с – для ISDN- та радіомереж; 10, 100, 1000, 10000 Мбіт/с – для мереж Ethernet. При потребі мати більші швидкості міжвузлових зв'язків, слід орієнтуватися на застосування систем передачі зі спектральним ущільненням (CDWDM, WDM або DWDM), які можуть забезпечити оптичні тракти з номінальною пропускною спроможністю (4…320)х10 Гбіт/с. Мінімальні кількості оптичних трактів, але найдешевше, забезпечує система CDWDM (до 16 трактів). Найбільшу кількість трактів забезпечує система DWDM, але вона є найдорожчою і застосовується, як правило, на довгих магістральних зв'язках, або у містах за умови неможливості прокладання нових оптичних кабелів в існуючій кабельній каналізації.

Способами реалізації міжвузлових зв'язків може бути: або оренда трактів потрібної пропускної здатності (в "Укртелекомі" чи в іншому підприємстві, що має надлишок пропускної здатності у своїх лінійно-кабельних спорудах) або побудова окремої (для даної МД) ВОЛЗ. Слід оцінити, який спосіб буде дешевшим для кожного типу міжвузлових зв'язків в МД конкретної технології і розміру. Для оцінок використати такі дані: вартість оренди первинного цифрового тракту зі швидкістю *V<sup>1</sup> =* 2,048 Мбіт/с, довжиною *l<sup>1</sup> =* 3 км становить *С<sup>1</sup> =* 2,5 тис.грн/місяць. Вартість трактів більш високої пропускної здатності та протяжності пропорційна їх швидкості та довжині у степені ½, тобто  $\overline{\phantom{a}}$ 

## $C_x = C_1 \sqrt{(l_x/l_i)(V_x/V_i)}$ .

Вартість побудови окремої ВОЛЗ (з мінімальною кількістю волокон у кабелі – 4) становить близько 15 тис.грн/км у готових кабельних каналах та 25 тис.грн/км при розритті ґрунту і прокладанні нових кабельних каналів. Вартість 4-волоконного оптичного кабелю становить близько 8 тис. грн/км, а 32 волоконного – близько 15 тис.грн/км.

Вартість мідних однопарних кабелів ТРП (телефонний, розподільчий, однопарний у поліетиленовій ізоляції) для абонентських уводів приймати рівною 20 коп/м, а вартість мідної пари в багато парних розподільчих і магістральних телефонних кабелях – 5 коп/м. Вартість прокладання багато парних кабелів приблизно дорівнює 150% їх вартості.

Вартість чотирьохпарного кабелю UTP-5 для внутрішньо будинкової розводки мережі Ethernet приймати рівною 1,5 грн/м, а вартість його прокладання – 1 грн/м.

Результатом виконання етапу повинен стати опис кожного типу міжвузлових зв'язків МД з коротким числовим обґрунтуванням оптимального способу реалізації цих зв'язків, тобто числовим порівнянням орендного і будівельного способів реалізації даного типу зв'язку.

#### **7. Оцінка кількості обладнання та капітальних витрат**

Відповідно до результатів проектування вузлів і міжвузлових зв'язків кожного типу в МД та орієнтуючись на дані нижченаведеної табл.2, виконують розрахунки кількості обладнання для кожного типу вузла і його вартості.

В якості одиниці об'єму обладнання МД у табл.2 прийнято типовий замінний блок апаратури (ТЗБ), який має такі усереднені характеристики: розміри – 250х300х30 мм; кількість електрорадіоелементів – 300; напрацювання на апаратне пошкодження – 200 тис.годин, напрацювання на один програмний збій – 20 тис. годин.

Помноживши розраховану вартість обладнання вузла кожного типу на кількість таких вузлів у МД і склавши добутки, отримують вартість обладнання усієї проектованої МД. Капітальні витрати на створення МД обчислюють, врахувавши вартість монтажно-налагоджувальних робіт, яка за усталеними нормативами становить 15-20% від вартості обладнання.

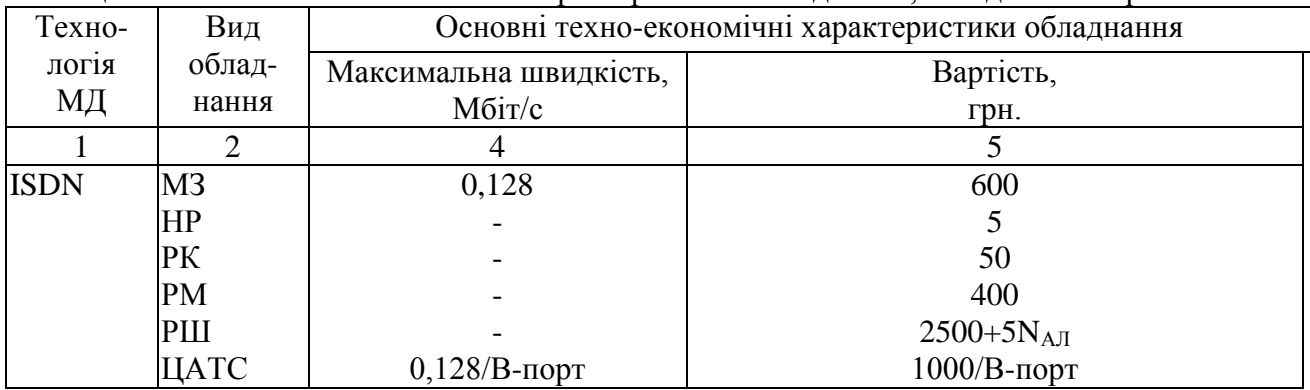

Таблиця 2. Основні техно-економічні характеристики обладнання, наведеного на рис.1-6

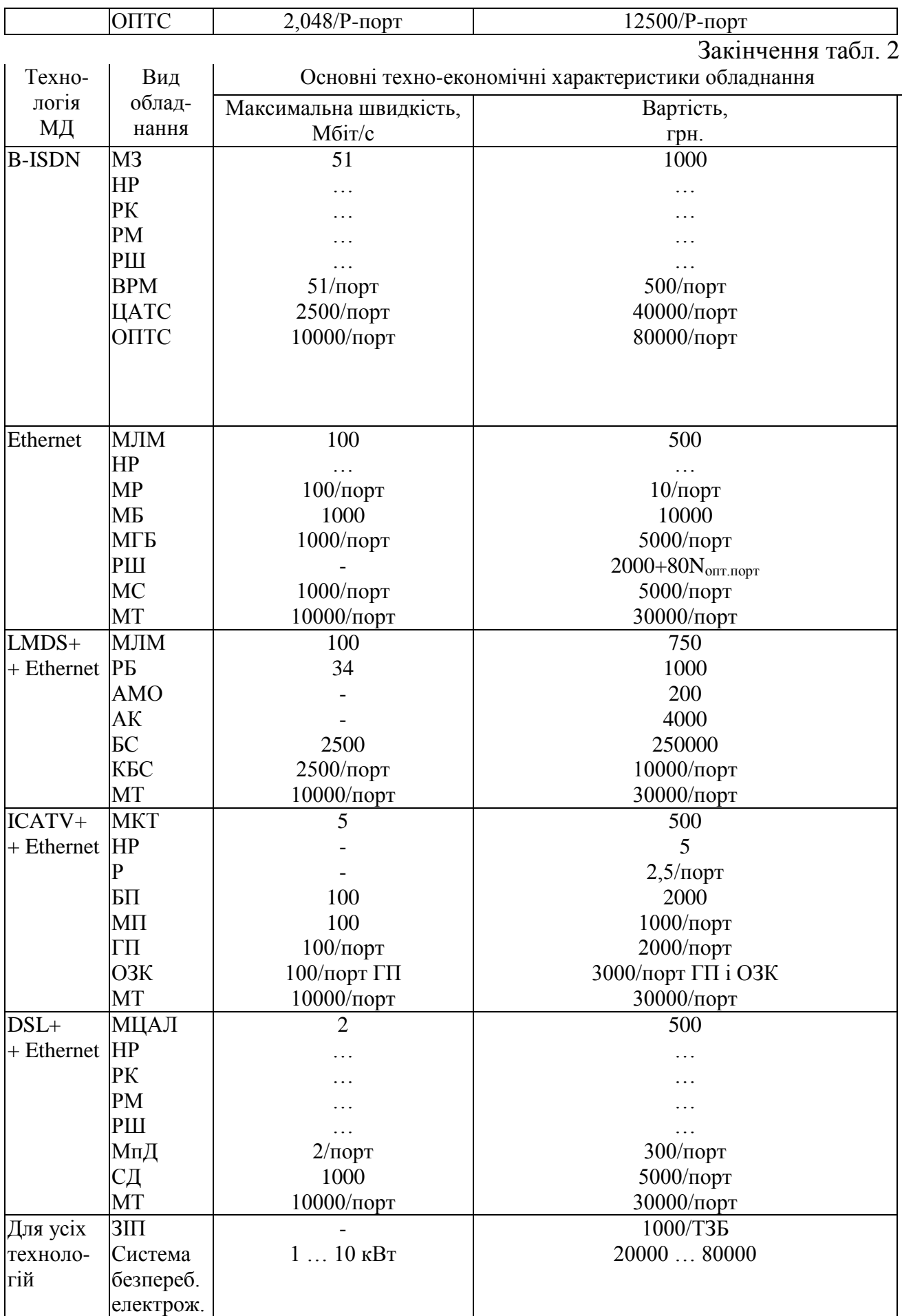

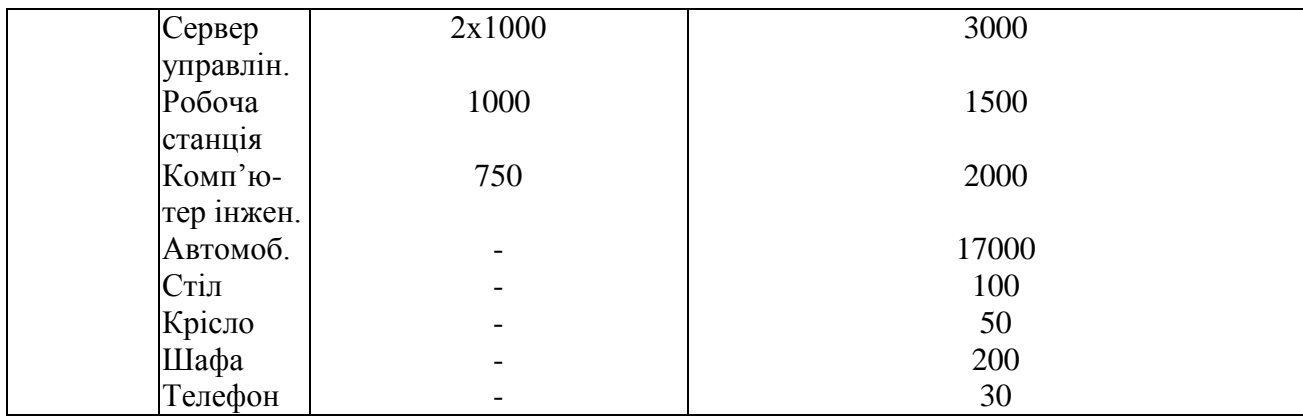

#### **8. Оцінка кількості персоналу та експлуатаційних витрат**

Основний персонал обслуговуваних вузлів МД розраховується з розрахунку повного забезпечення виконання таких основних експлуатаційних робіт на МД:

- усунення пошкоджень обладнання на основних, виносних і кінцевих вузлах;

- усунення програмних збоїв обладнання;

- робота з користувачами (розрахунки за послуги, консультування по роботі мережі і кінцевого обладнання, розбір і задоволення скарг).

Трудомісткість усунення пошкоджень, у середньому, складає 1 людиногодину плюс трудомісткість прибуття та повернення бригади (інженер та технік, а за необхідності, і водій). Трудомісткість усунення збоїв, у середньому, складає 0,25 години. Трудомісткість роботи з користувачами, у середньому, складає 0,5 людино-години на одного користувача у місяць.

Крім того, слід врахувати деякі нормативні положення експлуатації мереж:

а) норма місячного виробітку одного працівника без урахування хвороб та відпусток складає 174 людино-годин;

а) цілодобове трьохзмінне обслуговування вузла і підпорядкованих йому виносних вузлів та абонентів забезпечують не менше двох працівників у зміні – черговий інженер та технік;

б) в денній зміні на вузлі працюють (додатково до чергових працівників): системний програміст, інженер електронік, інженер інформаційної безпеки, обліковець (статистик), електрик, слюсар-сантехнік, допоміжний працівник і начальник вузла;

в) на вузлах, відповідальних за оперативне відновлення дії обладнання після пошкоджень у закріпленому за вузлом сегменті мережі, зберігається потрібний комплект ЗІП і у трьохзмінному режимі чергують бригади "інженер, технік, водій";

г) на одному з центральних вузлів МД, крім звичайного обслуговуючого персоналу організується адміністративно-управлінський центр МД, до складу якого, як мінімум, входять такі працівники:

- директор і головний інженер МД;
- три чергові (змінні) бригади управління "інженер управління, системний програміст";

- головний бухгалтер і бухгалтер;

- керівник і інженер планової групи.

д) охорону обслуговуваного вузла забезпечує три бригади охоронців, кожна чисельністю у три працівники у тому числі, начальник зміни;

е) на кожні 10 основних працівників передбачається один допоміжний працівник низької кваліфікації та один керівник високої кваліфікації.

Після визначення кількості працівників для кожного типу обслуговуваних вузлів, визначають кількість працівників на усій МД, перемножуючи кількість працівників кожного типу вузла на кількість вузлів такого типу в усій МД. При цьому необхідно зберігати дані про кваліфікаційний склад працівників за трьома категоріями: висока, середня, та низька кваліфікація.

На основі даних про чисельність та кваліфікаційний склад працівників МД, розраховують місячний а потім і річний фонд оплати праці *(Ф)*, припускаючи, що працівник високої кваліфікації отримує зарплату у 1300, середньої – 750, а низької – 300 грн на місяць.

Експлуатаційні витрати на проектовану МД *(Е)* розраховують за формулою

$$
E=\varPhi+H+A,
$$

де *Н –* накладні витрати (*Н ≈ 0,7Ф), А –* амортизаційні відрахування ( *А≈0,15К*; *К –* капітальні витрати на створення усієї МД, що були визначені у проекті раніше).

#### **9. Узагальнення та аналіз результатів проектування**

Після визначення усіх основних характеристик проектованої МД, на завершення курсового проекту необхідно зробити наглядний звід цих основних характеристик на одній-двох сторінках пояснювальної записки. До основних характеристик проектованої МД слід віднести:

- номенклатура і показники надаваних МД послуг для кожної з категорій користувачів (квартирних, виробничих, постачальників інформаційних послуг); - капітальні витрати на створення МД і їх розподіл за типами обладнання у абсолютних і відносних (відсоткових) величинах;

- експлуатаційні витрати і їх розподіл за статтями: оплата праці, накладні витрати, амортизаційні відрахування;

- питомі (на одного користувача або на одне мережне закінчення) капітальні та експлуатаційні витрати.

З метою об'єктивної оцінки отриманих результатів проектування, насамкінець, роблять порівняння вартісних і швидкісних характеристик спроектованої МД та МД на базі звичайної міської аналогової ТМЗК і модемів, для якої типовими є максимальні швидкості передачі 56 кбіт/с, питомі капітальні витрати 2000 грн і питомі експлуатаційні витрати – 120 грн/рік. Необхідно також визначити ступінь задоволення максимальних інформаційних потреб користувачів спроектованою МД у майбутньому, коли МД стануть основою конвергенції різноманітних інформаційних та інформаційносупроводжуваних послуг у містах.

Завершити курсовий проект слід висновками щодо ступеню досягнення поставлених технічних вимог до МД, а також щодо можливих шляхів (способів, варіантів) покращання техніко-економічних характеристик МД.

> Методичну розробку склав Ст. викладач кафедри інформаційних технологій \_\_\_\_\_\_\_\_\_\_\_\_\_\_\_\_\_С.А. Сєрих Асистент Г. І. Гайдур<br>200 г  $200$  p.

#### Додаток А

До інших ОПТС та ММТТС

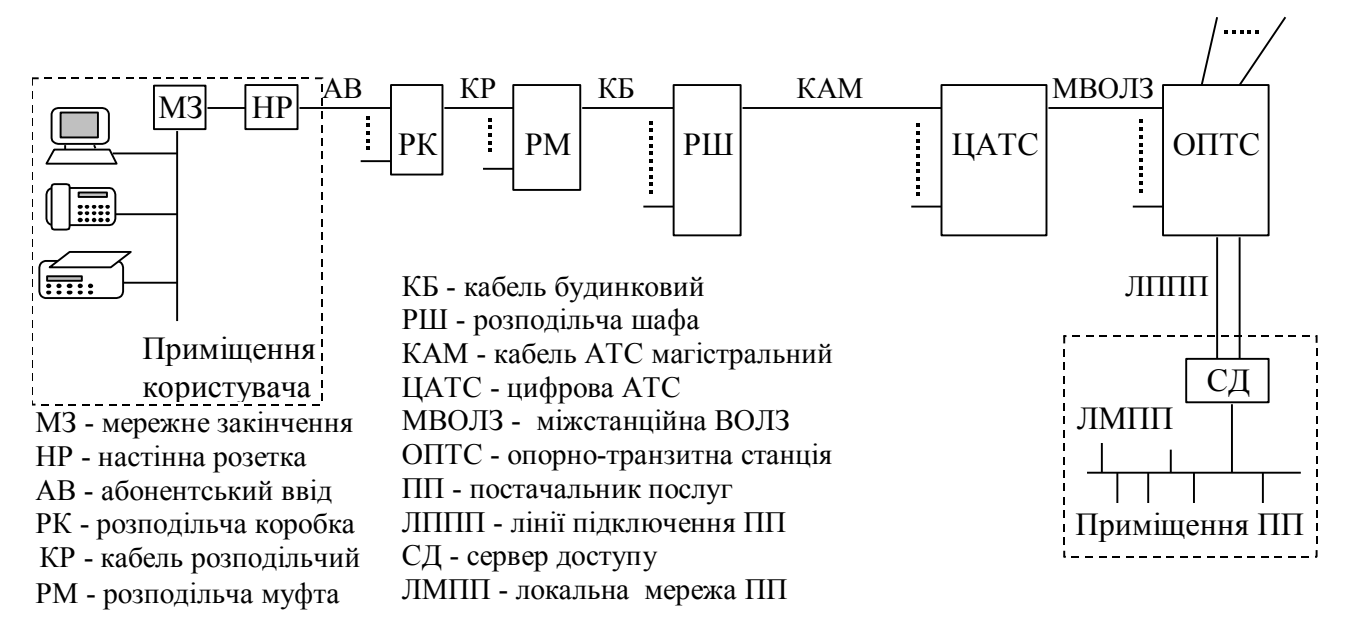

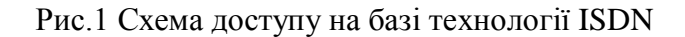

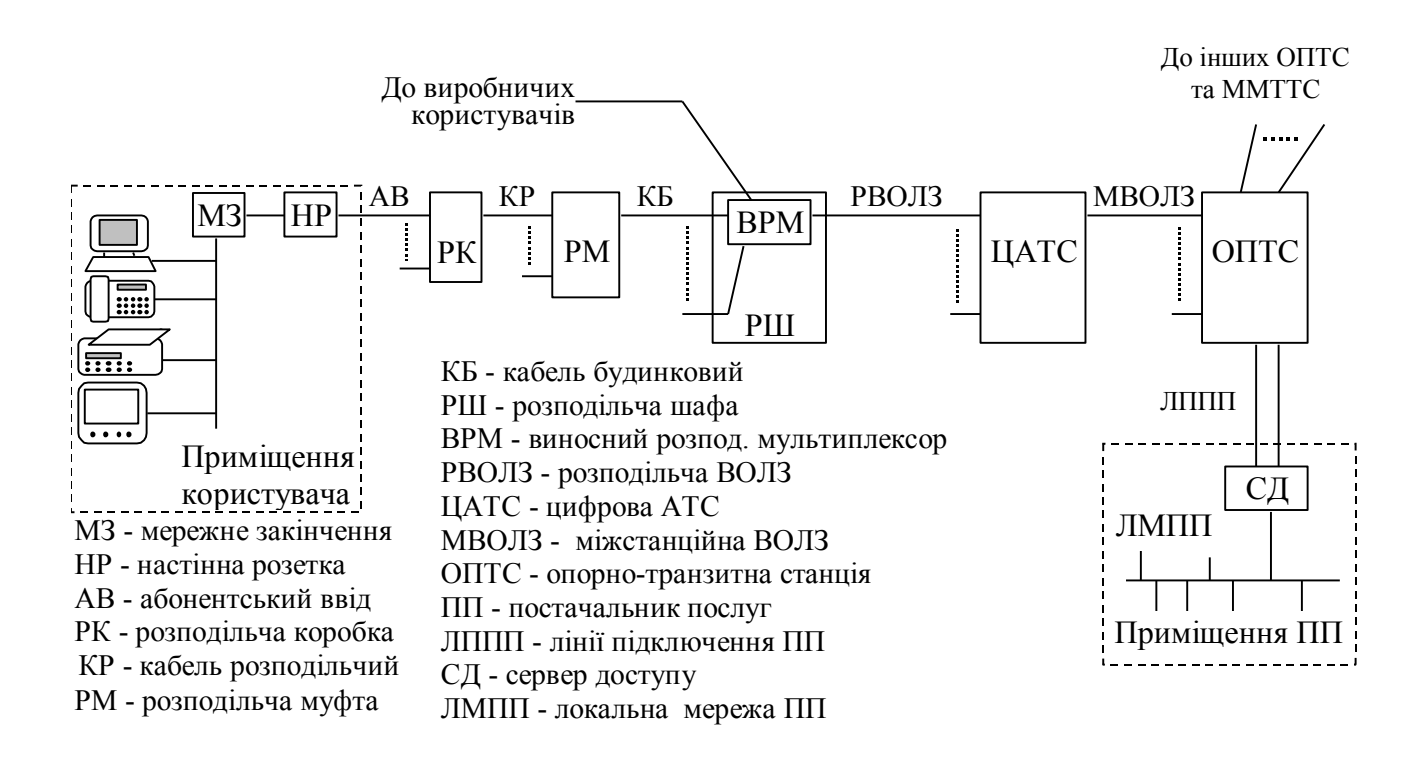

Рис.2 Схема доступу на базі технології В-ISDN

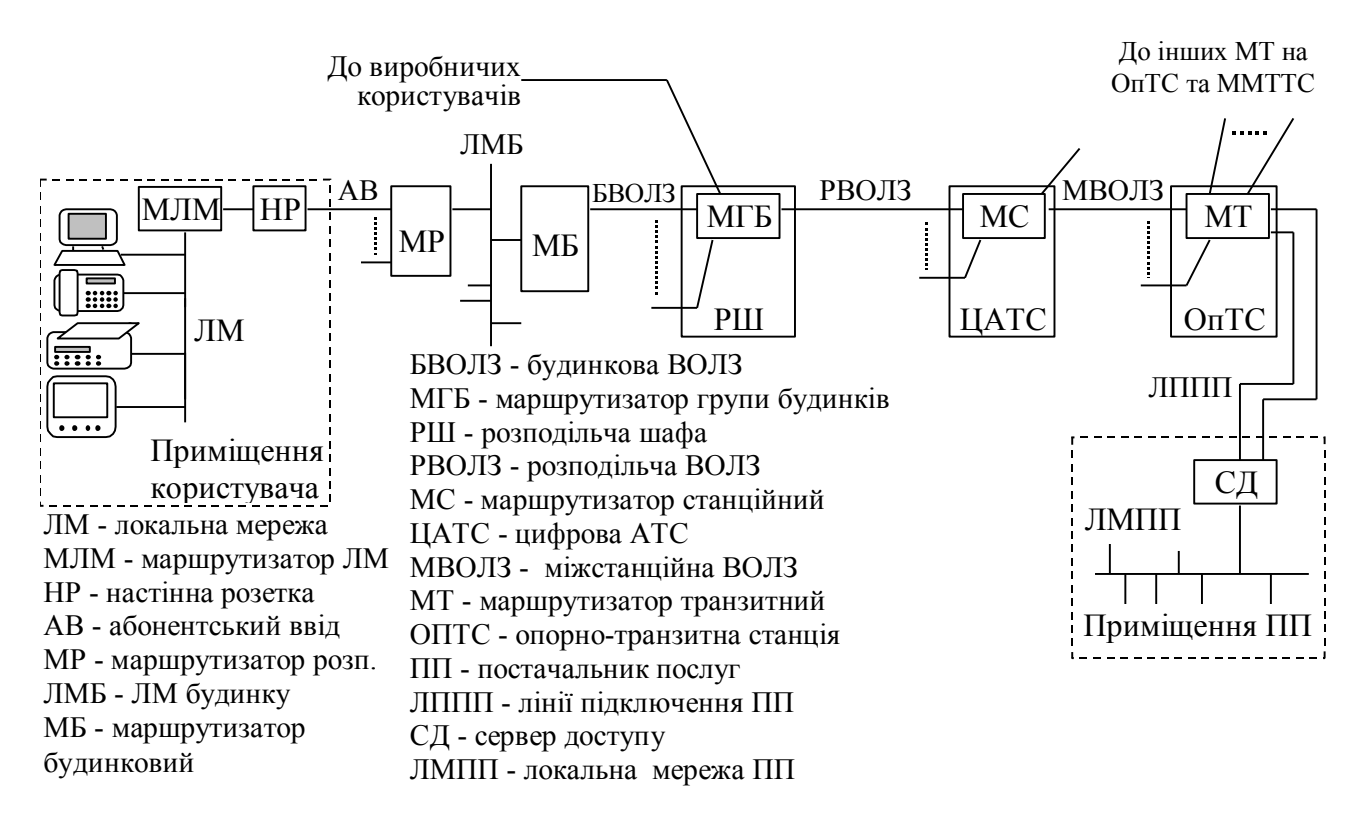

Рис.3 Схема доступу на базі технології Ethernet

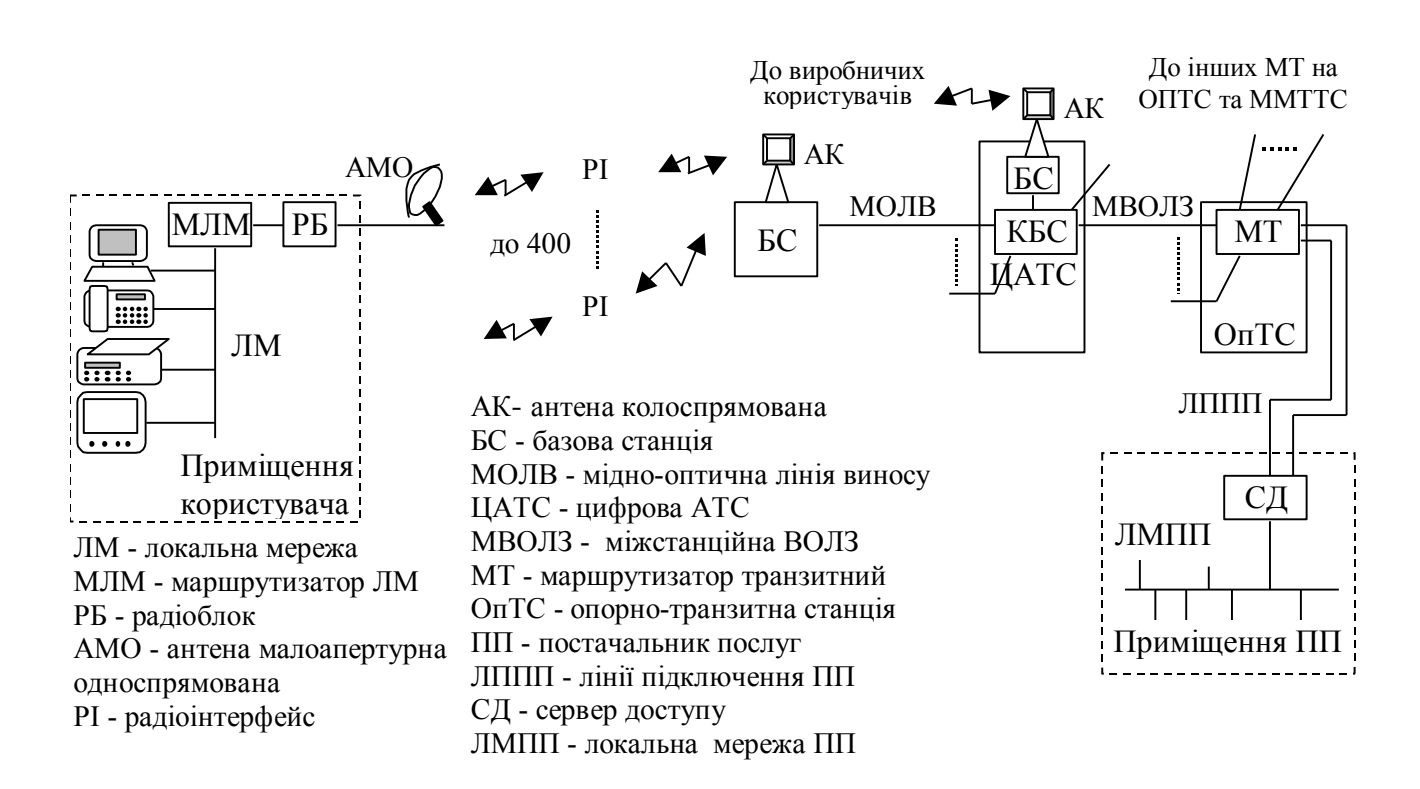

Рис.4 Схема доступу на базі технології LMDS+Ethernet

#### До інших МТ на ОПТС та ММТТС

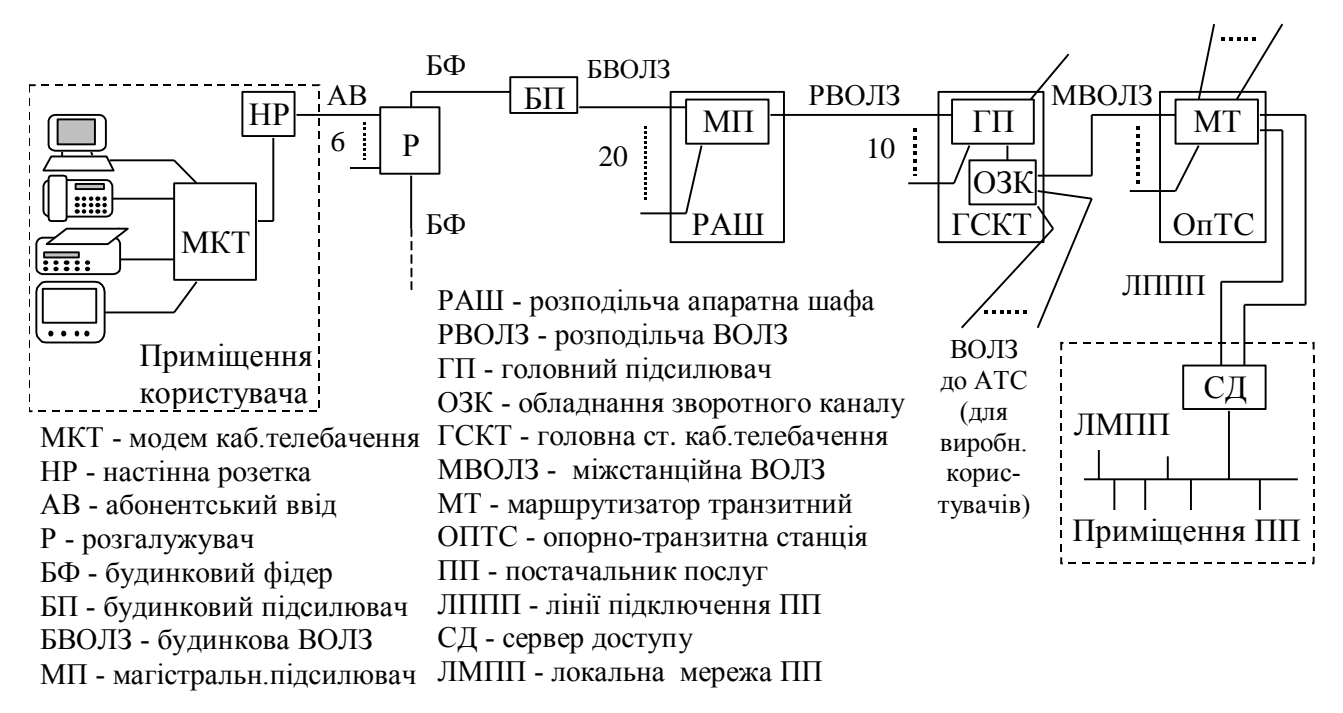

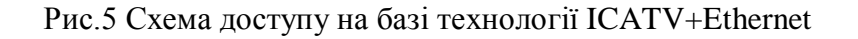

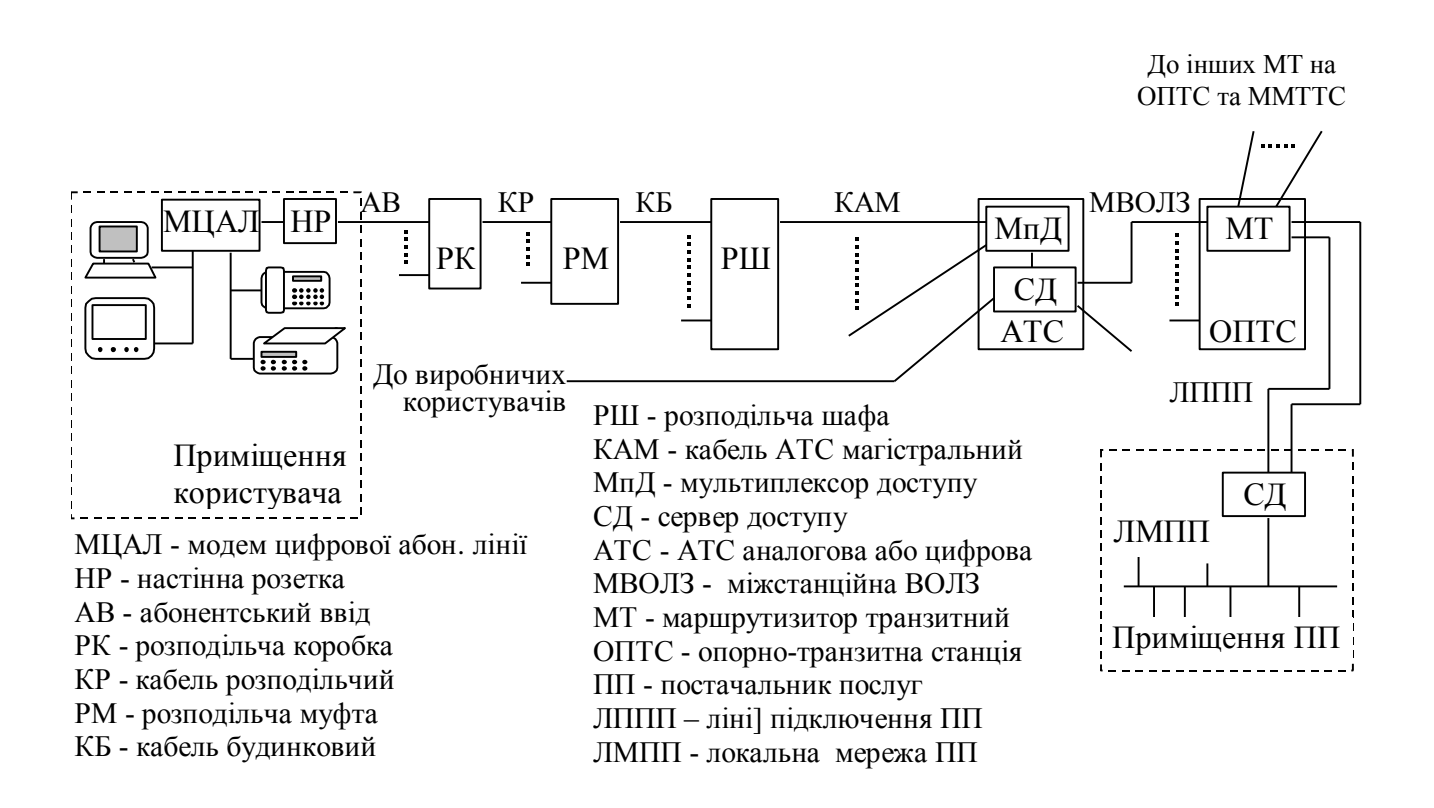

Рис.6 Схема доступу на базі технології DSL+Ethernet

Додаток Б Зразок оформлення титульного листа Курсового проекту(роботи)

#### **ДЕРЖАВНИЙ УНІВЕРСИТЕТ ТЕЛЕКОМУНІКАЦІЙ**

## **ФАКУЛЬТЕТ\_\_\_\_\_\_\_\_\_\_\_\_\_\_\_\_\_\_\_**

Кафедра\_\_\_\_\_\_\_\_\_\_\_\_\_\_\_\_\_\_\_\_\_

Курсовий проект (робота)

\_\_\_\_\_\_\_\_\_\_\_\_\_\_\_\_\_\_\_\_\_\_\_\_\_\_\_\_\_\_\_\_\_\_\_\_\_\_\_\_\_\_\_\_\_\_\_\_\_\_\_\_\_\_\_\_\_\_\_\_\_\_\_\_\_

## **З ДИСЦИПЛІНИ\_\_\_\_\_\_\_\_\_\_\_\_\_\_\_\_\_\_\_\_\_\_\_\_\_\_\_\_\_\_\_\_\_\_\_\_\_\_\_\_\_\_\_\_\_\_\_\_\_\_**

на тему:

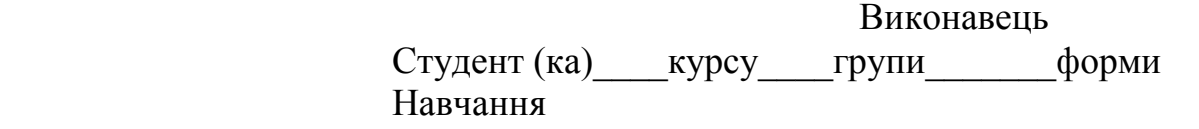

(прізвище, ім'я та по - батькові

#### особистий підпис) **НАУКОВИЙ КЕРІВНИК**

(посада, вчений ступінь, вчене звання, прізвище, ім'я та по-батькові

\_\_\_\_\_\_\_\_\_\_\_\_\_\_\_\_\_\_\_\_\_\_\_\_\_\_\_\_\_\_\_\_\_\_\_\_\_\_\_\_\_\_\_

\_\_\_\_\_\_\_\_\_\_\_\_\_\_\_\_\_\_\_\_\_\_\_\_\_\_\_\_\_\_\_\_\_\_\_\_\_\_\_\_\_\_\_

\_\_\_\_\_\_\_\_\_\_\_\_\_\_\_\_\_\_\_\_\_\_\_\_\_\_\_\_\_\_\_\_\_\_\_\_\_\_\_\_\_

\_\_\_\_\_\_\_\_\_\_\_\_\_\_\_\_\_\_\_\_\_\_\_\_\_\_\_\_\_\_\_\_\_\_\_\_\_\_\_\_\_\_\_

особистий підпис)

Курсовий проект (робота) захищено "\_\_\_"\_\_\_\_\_\_\_\_\_\_\_20 \_р.

**КИЇВ-20 \_**